## **Utiliser le logiciel Audacity pour écouter des chants**

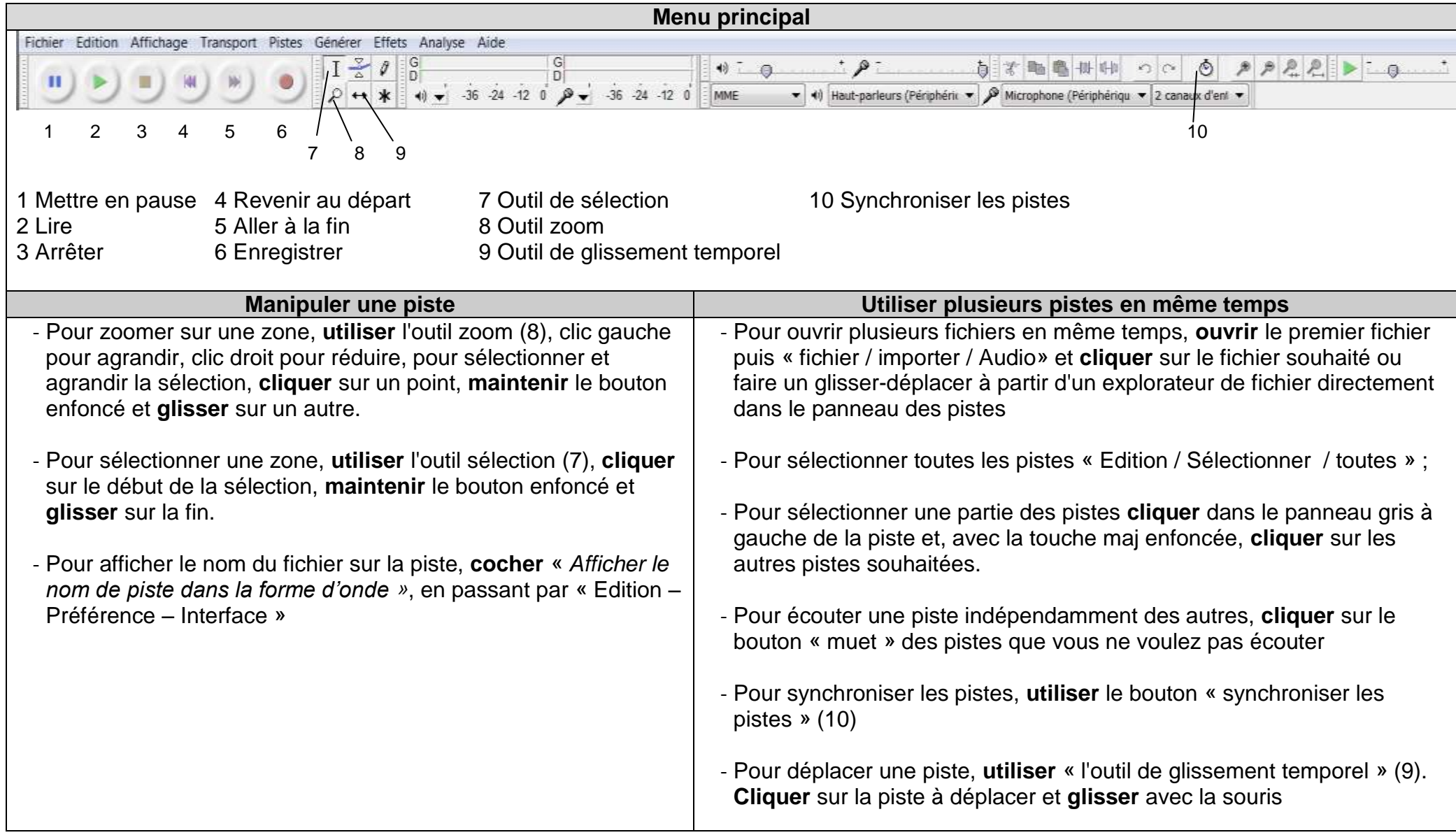